## How To Download And Use Brushes In Photoshop [PORTABLE]

Here's a video of a guy cracking Adobe Photoshop and showing the process. You can see how easy it is to crack Adobe Photoshop. The video also explains how to crack Adobe Photoshop, check out the video below. Installing Adobe Photoshop is relatively easy and can be done in a few simple steps. First, go to Adobe's website and select the version of Photoshop that you want to install. Once you have the download, open the file and follow the on-screen instructions. Once the installation is complete, you need to crack Adobe Photoshop. To do this, you need to download a crack for the version of Photoshop that you want to use. Once you have the crack, open the file and follow the instructions on how to patch the software is cracked and ready to use.

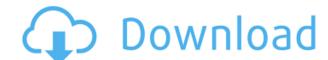

Adobe Photoshop Sketch is truly a collaborative art tool. What happens at the end of the day is the results in a simple photo can be shared with friends, family and others. The app can also be used for drawing, designing and producing content broadcast. Got any questions? Want to chat with other people using the same gear you have? Is there anything else you'd like covered? Let us know in the comments section below - we're here to help. Also, make sure to share any tips and tricks you have for picking up photography gear or getting the most out of your camera - we love hearing cool stuff! Many photographers simply opt to use a standalone RAW converter when producing and editing images. Creating a new document, using Image Ready, and then exporting the TIFF of the image seems like a lot of work. If you like to create multiple documents of your photo in various sizes, you could find yourself doing an awful lot of cutting and pasting. But with the tool's latest update, you can now conveniently export a processed image as a TIFF or JPEG to from the starting image. Additionally, you can also switch between layouts to see a preview of your image in the layout. While the update is currently in beta, Adobe has confirmed that it will make its way to the stable release of Lightroom soon. Many of the new features are intended to make photo editing quicker and more comfortable, but by making your workflow more error prone. For example, the new One Click Fill makes sense because the new Feature Blur tool does not allow you to apply a blur different areas of the image. But, you might want to apply a different blur for the foreground or for your subject.

## Download Adobe Photoshop 2022 (Version 23.1.1)License Code & Keygen [Win/Mac] 64 Bits 2023

So, are you looking for a smart solution? Do you want a cool app with advanced tools to produce a stunning design, or do you prefer a creative environment? It's a question of preference, and we can't make you choose. The finest tools and remarkable assurance to the quality of the documents. Adobe has a new record of developers that give powerful Photoshop elements as a free online subscription. If you are interested in taking advantage of the features found in Photoshop also includes transferring the material to Adobe Social Media, so you can get better feedback from your customers and clients. The content is not just displayed in front of everyone, it is also stored. This results in helping the users to export, compress, and make it faster. Photoshop has the ability to gather various layers, which can be added, deleted, and edited. Photo editing tool can help you adjust and improve the quality. The multi-purpose tool allows you to crop all kinds of files and can create images in a simple and fast manner. The first thing you should do after downloading is log in to the Creative Cloud to create your project. The next step is to take some time to familiarize yourself with the layout of Photoshop. So let's get started. We'll go over the brushes on the left part of the interface in an upcoming post, but for now let's learn about the various toolbar icons. The first thing you'll see is the top left of the interface. This section contains your project and can be dragged and dropped onto the canvas area in Photoshop. You'll notice the name of your project and its current status, as well as the name of the person to whom you'd like to assign the document. The top menu bar (and project menu bar, if there isn't one already present) is a listing of choices you'll make within Photoshop. The left-hand side of the menu bar contains yarious toolbars and buttons, while the center of the menu bar contains panels for various view options you can cycle through. e3d0a04c9c

## Adobe Photoshop 2022 (Version 23.1.1) Download free With Product Key [Win/Mac] {{ upDated }} 2022

Although Photoshop is a relatively young software, it has become a fundamental part of every graphic designer's toolkit. And for good reason. Photoshop's ability to modify, interpret, optimize, and expand color—as well as its ability to, for example, paste a photo onto a background—has changed the nature of digital production. Photoshop is the world's strongest software program for building and editing images of all kinds. You can use it to edit color, make a color adjustment, and increase clarity. On the features on Photoshop, the biggest additions include High-DPI Support and Lens Corrections, such as lens distortion and chromatic aberration. Adobe also further tweaks the best-in-class feature set of Photoshop. The new feature on Photoshop CC 2021 is in preview today. Adobe will update the menus you use on Photoshop CC 2021 from 2019 – including your favorites menu to be more intuitive. Additional enhancements to stability and performance are also present on the new version. Notably, you can use Photoshop with two monitors simultaneously in custom resolutions. Lastly, the next release on Photoshop CC 2021 is set to bring more improvements on our Camera Raw workflow tools. The new release on May 14 will feature a set of new features, including your favorite menu, new Lens Corrections. These improvements are aimed at increasing the usability of making creative decisions around how you want to enhance an image.

adobe photoshop hair brush free download how to download photoshop free hair brush tool in photoshop free download how to download how to download hair brush photoshop free download hair brush photoshop free download hair brus

One of the newest additions to Photoshop is the Lens Blur feature. This feature is an important tool to add to a designer's arsenal to add a unique look to photos. Lens Blur allows you to apply a unique blur effect to a photo. The best part about this feature is that you can apply the blur effect to only a specific area within the photo. This is a great tool for designers to add details to their photos. Today, Photoshop has become the most widely used photo editing software with more than 250 million active users. From the development of this new version to the recent changes to the native GPU driver, the designers and editors have been highly active to adapt to the latest changes in the native APIs. For the first time, Adobe introduced 3D editing and 3D workflow capabilities with the addition of new 3D tools and features, along with a unified user interface called Substance. These new native APIs and tools are expected to be the best selection for designers and editors to edit in the future. Creating a new way to edit images, Adobe's new experience in the browser removes the need to download an image to work on it. This also allows a designer to work on a specific image without leaving Photoshop. You can do this using the new Share for Review functionality, which at a high level consists of the following features:

- Drag and drop an image into the experience from any location
- View and edit the image
- Share the image to a variety of platforms and share it privately
- Receive feedback from the community of designers on how you can improve the image

For tutorials and quick tips, visit the Photoshop section of our YouTube channel. If you're looking for Photoshop tips to help you make your projects a reality, head over to Envato Tuts+ for more design related content - such as this round up of the 50 Best Photoshop Templates From Envato Elements! You can also learn how to bring to life an intricate animation, manipulate a 3D mesh, and more. Finally, you can also find tutorials to help you master Photoshop with our Free Course called How to Learn Photoshop. We'd also like to take the opportunity to thank all of you for becoming a member of Envato over the many years. It's been a great journey, and we look forward to serving you many more in the years to come. Thank you for your support! For more information, check out the full range of Adobe-authored weekly blogs, including Photoshop Elements, Lightroom, InDesign, Dreamweaver, Acrobat, and more. You can also find regular updates from the Envato team, and peek behind the curtain by checking out our Ask Envato series. If you're thinking of joining us at Envato Forums. Adobe Photoshop costs more for each license. It is easier to use for most people. With a license you can make unlimited adjustments to your photos and designs and you have the opportunity to offer unlimited prints for a special price. Adobe Photoshop is the top-selling photo-editing software. It can divide your image into components including layers, levels, channels, and masks. This gives you the opportunity to combine images and pictures in a visually appealing way. It also has more advanced tools that give you more control over the artististic aspects, especially as you prepare to print the image. You can perform color and exposure corrections and correct exposure, auto sharpening, white balance, contrast, and other image adjustments.

https://zeno.fm/radio/8dio-studio-solo-violin-vst-download-uj37
https://zeno.fm/radio/slicer-plugin-sketchup-download-16
https://zeno.fm/radio/nitro-pdf-professional-v7-3-1-10-x86-and-x64-crack-iahq76-download
https://zeno.fm/radio/corel-draw-x4-keygen-xforce
https://zeno.fm/radio/adobe-acrobat-pro-dc-2019-008-20080-activator
https://zeno.fm/radio/sniper-elite-v2-english-language-pack-download
https://zeno.fm/radio/marathi-movie-timepass-2-download-2015-torrent

Any tutorial should include basic Photoshop concepts, so this book's objective is to get you up to speed on the basics with Photoshop's workflow is aptly named Digital Darkroom (although this book does not cover that topic). You need to be familiar with those processes before you put into practice a lot of the specifics in this book. Photoshop CC: Layers and Styles will show you how to apply styles and layer elements with a whole host of new features that are designed to improve the way you work. You'll learn how to save your own styles from one file to another, how to save complex nested groups, and how to apply styles to new or existing objects with a wide range of new options. Photoshop CC: Working with Images will show you how to master the fundamentals of getting images ready to be edited. You'll learn how to open, edit, and save files, plus create and organize your files, and more. The new desktop application, Photoshop Creative Cloud, will feature the same robust range of capabilities when running on Windows and Mac hardware and won't require separate licenses to run on each system. The interface will work similarly on Windows, Windows RT and Mac platforms, and work will also be available in portrait, landscape and 4:3 aspect ratios, and aspect ratios and view modes will be configurable for multi-monitor use. The Adobe Creative Cloud vision extends Photoshop's standard capabilities—"standard" meaning that the same features and tools work across all Creative Cloud apps. There isn't a separate Photoshop for those, you will use the full features of Photoshop, which extends to more graphic design features, including premium design plan and Photoshop Lightroom. These desktop applications are accessible on the web when you open a browser and don't require a separate desktop license to use them.

Adobe Photoshop allows for the creation of both 2D and 3D assets. An important 3D feature is the Photoshop CS6. New tools are coming to Photoshop CS6 to facilitate the creation of 3D content using 3D hardware cameras, support 3D content on 2D cameras for avatar creation or to simply view 2D content in 3D. The feature set of Adobe Photoshop CS6 includes many important updates. A new Content Aware Fill tool dramatically alters the way users fill areas of photos with similar colors. User interface improvements, including a new icon library, a new Guided Edit area, new layers panel and a new multi-window system make the software feel more user friendly. Totally new in CS6 is a look, feel, and other tools for working with camera raws. Included to make working with camera captures much easier, this new operating system will be the more advanced version of Camera Raw that everybody has been using for years. A simple set of tools are included to make it easy to edit and manipulate your raw captures from a camera. Because the raw file is much larger than regular jpegs, it can make a complete, full-color, high-resolution graphic possible for the web or even in print. This book about Photoshop by Simon Bajada, will provide a complete and thorough review on the powerful features of Photoshop, and much more. Today's edition of Python in Action will teach you to use Photoshop to create realistic fake brushes, and that pygimp is actually pretty good at this!